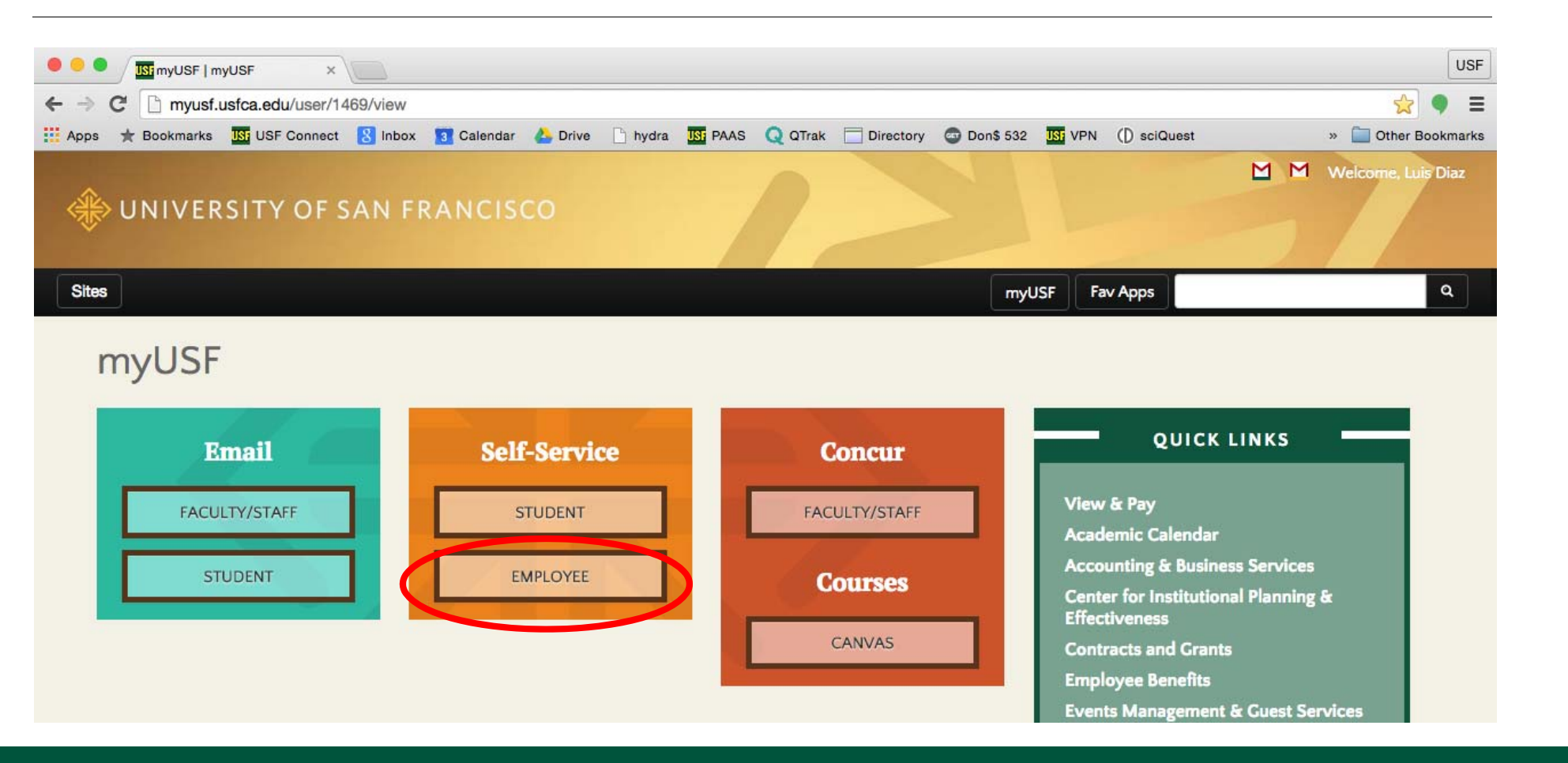

UNIVERSITY OF<br>SAN FRANCISCO

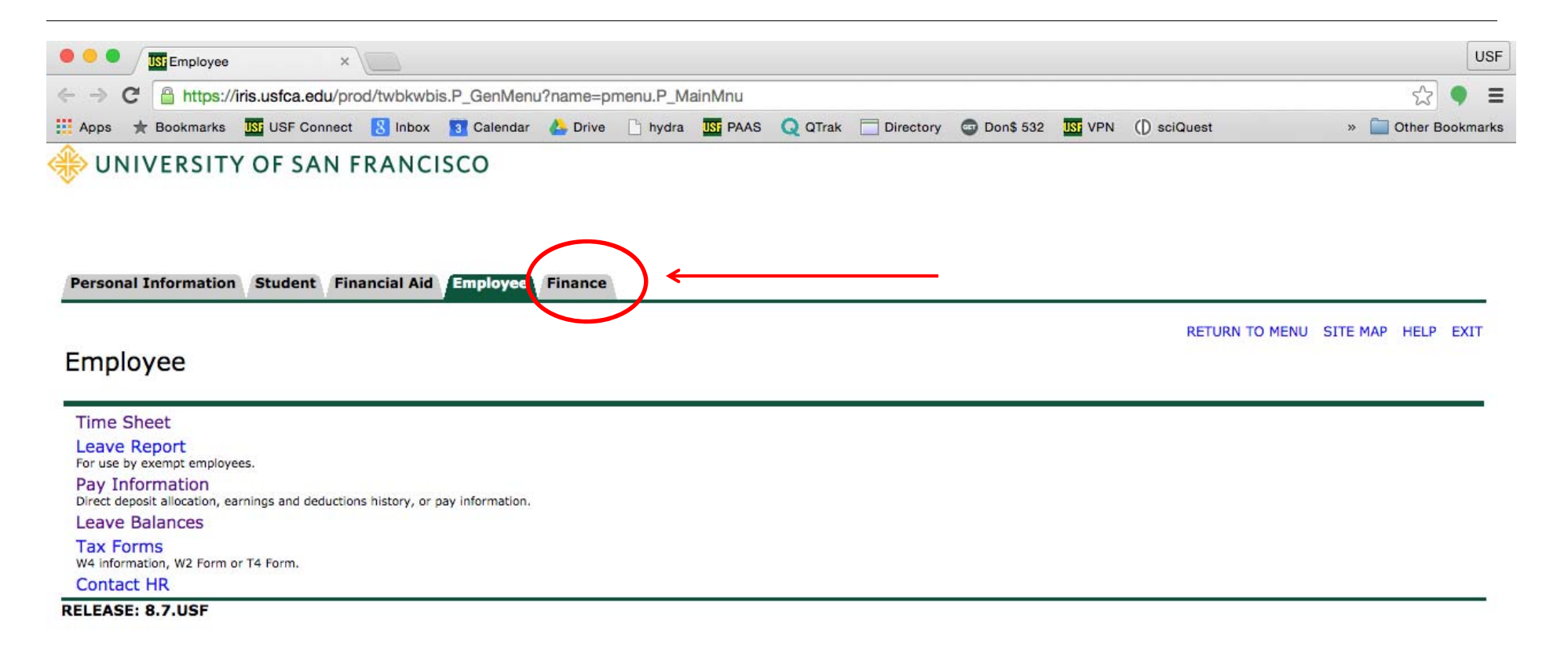

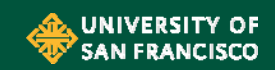

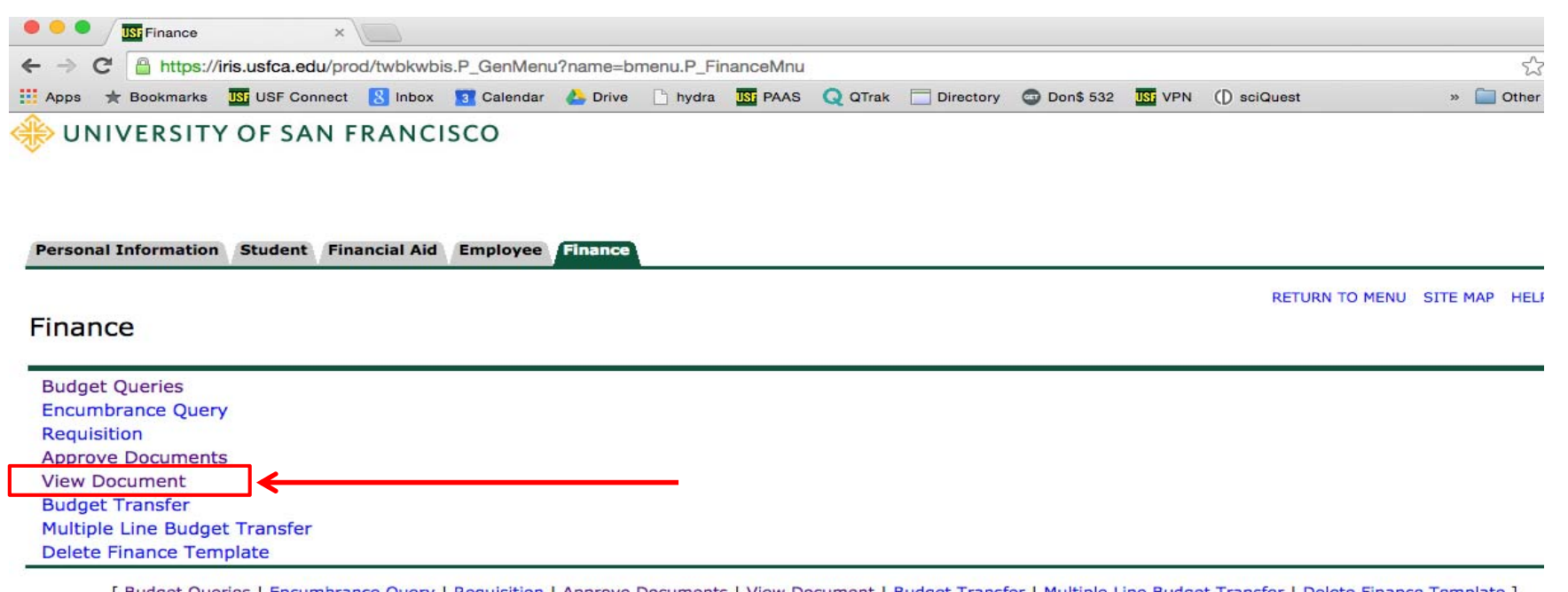

[ Budget Queries | Encumbrance Query | Requisition | Approve Documents | View Document | Budget Transfer | Multiple Line Budget Transfer | Delete Finance Template ]

**RELEASE: 8.7.USF** 

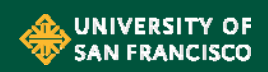

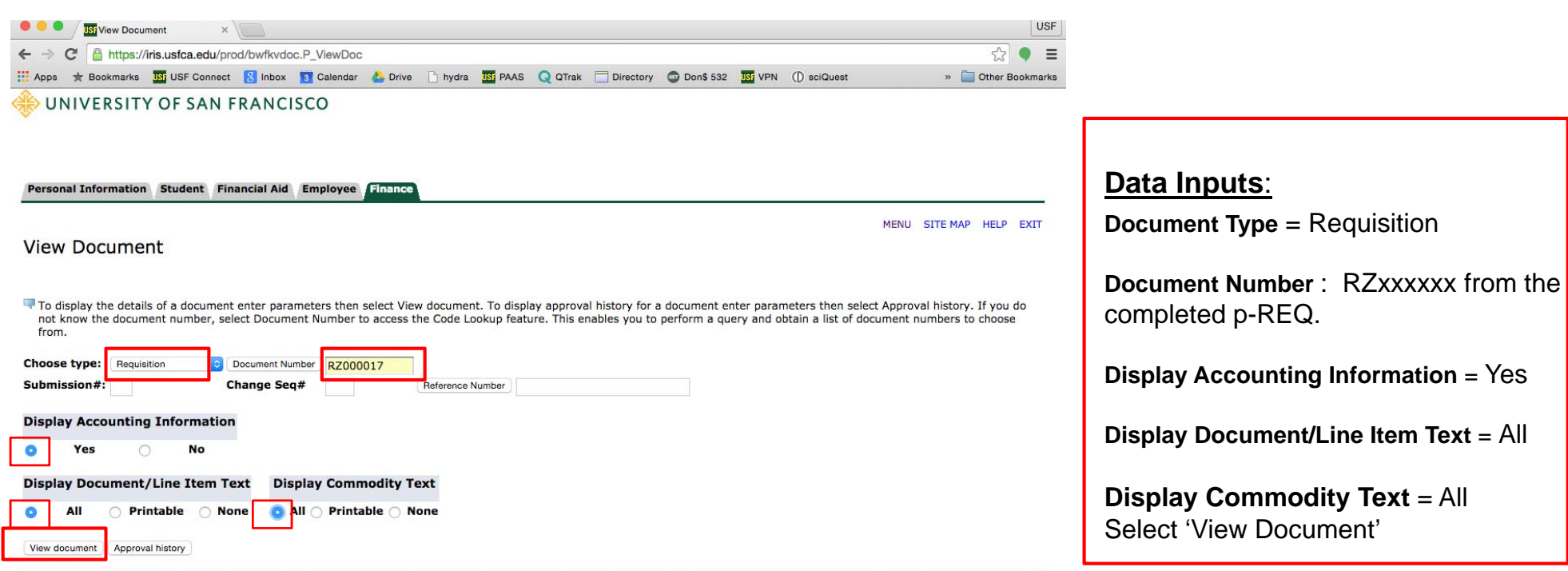

[ Budget Queries | Encumbrance Query | Requisition | Approve Documents | View Document | Budget Transfer | Multiple Line Budget Transfer | Delete Finance Template  $\mathbf{I}$ 

UNIVERSITY OF SAN FRANCISCO

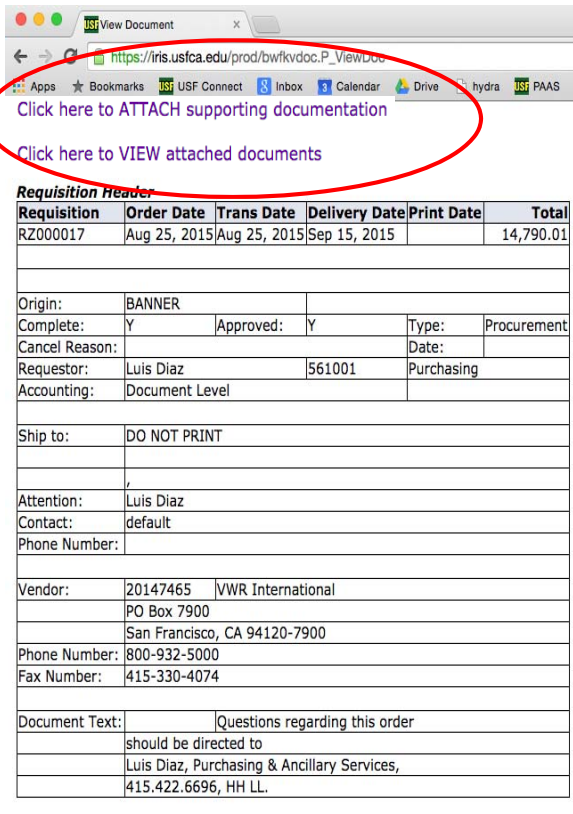

#### $\bullet\bullet\bullet$ **ISI** View Document  $x$

#### ← → C A https://iris.usfca.edu/prod/bwfkvdoc.P ViewDoc

Apps \* Bookmarks UST USF Connect & Inbox 3 Calendar & Drive hydra UST PAAS Q QTrak Director Fax Number: 415-330-4074

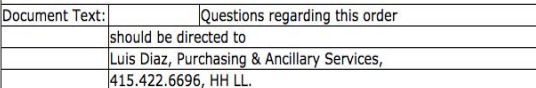

#### **Requisition Commodities**

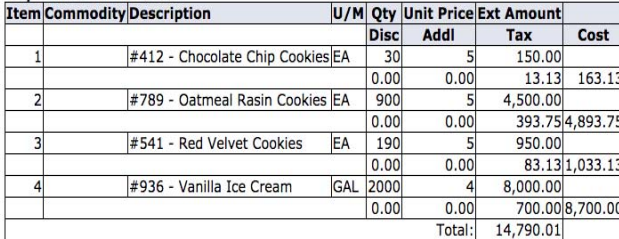

#### **Requisition Accounting** Seq# COAFY Index Fund Orgn Acct Prog Actv Locn Proj NSFSusp NSFOvr Susp Amount  $S$  16 110000 561001 712320 1600 14,790.01 14,790.01 Total of displayed sequences: **Related Documents** Document Code Status Indicator **Transaction Date Document Type** Feb 23, 2015 Purchase Order P0018725 Approved Receiving Docum Feb 26, 2015 ents Y0013251 Completed Mar 25, 2015 10103349 **Invoice** Paid Mar 26, 2015  $\frac{1}{2}$  0077373 **Check Disburseme**

[ Budget Queries | Encumbrance Query | Requisition | Approve Documents | View Document | Budge

Related supporting documentation is referenced, including supporting documentation (X-tender), PO, invoicing, check disbursement reference number and if applicable, receiving information. If the document type is highlighted in blue in the 'Document Code' Box, you may drill down to view the document.

Note: Access to SSB is dependent on Finance security managed by ABS.

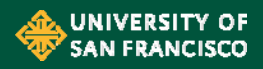